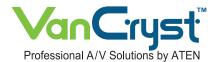

## **8-Port Video Switch**

The VS881 is a video switch with 8 ports. It allows 8 independent computers or notebook computers to display their video outputs on a single monitor or on the screen via a multimedia projector. It provides an ideal solution for presentations and speeches in enterprise and education centers.

## Setup ---

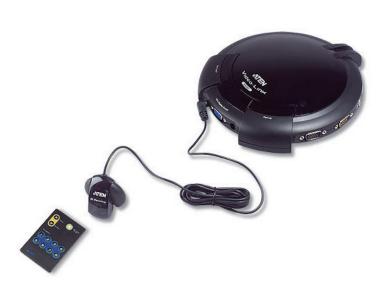

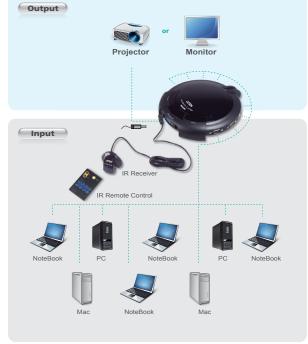

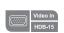

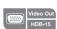

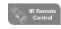

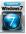

## Features -----

- Displays the video output of eight separate computers on a single monitor or projector
- Modern concentric design with intuitive connector layout for quick and easy access
- Fast and convenient computer selection via pushbuttons or infrared (IR) remote control
- Extra-thin infrared handset allows easy storage in the mother unit
- Electronic switching for greater reliability and durability
- Easy installation no software required no configuration
- Superior video quality up to 2048x1536; DDC; DDC2; DDC2B
- Supports VGA, SVGA, XGA, UXGA, QXGA and multisync monitors

## Specifications-----

| Function               |                       | VS881                                  |
|------------------------|-----------------------|----------------------------------------|
| Computer Connections   |                       | 8                                      |
| Port Selection         |                       | Pushbutton, IR Remote Control          |
| Connectors             | Video In              | 8 x HDB-15 Male (Blue)                 |
|                        | Video Out             | 1 x HDB-15 Female (Blue)               |
|                        | IR                    | 1 x Mini Stereo Jack Female<br>(Black) |
|                        | Power                 | 1 x DC Jack                            |
| Switches               | Port (Up)             | 1 x Pushbutton                         |
|                        | Port (Down)           | 1 x Pushbutton                         |
|                        | VGA Display<br>On/Off | 1 x Pushbutton                         |
| LEDs                   | On Line/ Selected     | 8 (Orange/Green)                       |
|                        | VGA Display<br>On/Off | 1 (Blue)                               |
| Video                  |                       | 2048 x 1536 @60Hz                      |
| Power Consumption      |                       | DC5V, 4.5W                             |
| Environment            | Operating Temp.       | 0-50°C                                 |
|                        | Storage Temp.         | -20-60°C                               |
|                        | Humidity              | 0-80% RH, Non-condensing               |
| Physical<br>Properties | Housing               | Plastic                                |
|                        | Weight                | 0.45 kg                                |
|                        | Dimensions<br>(LxWxH) | 17.00 x 19.00 x 4.50 cm                |

<sup>\*</sup> Product specifications and appearance are subject to change without notice

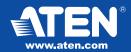